# *Jutge.org*

The Virtual Learning Environment for Computer Programming

# **Printing a tree** P19127\_en

Write a program that reads a binary tree of words, and that prints it following the format of the instance.

### **Input**

Input consists of the description of a tree as is explained at the exercise . You can suppose that the given words have less than ten letters.

#### **Output**

Your program must print the tree following the format of the instance. Notice that each level of the tree is printed using ten characters.

#### **Sample input**

```
10
va tenir sis -1 polls -1 -1 xics -1 -1 pics
pellarics -1 -1 camatorts i -1 becarics -1 -1 -1
```
# **Sample output**

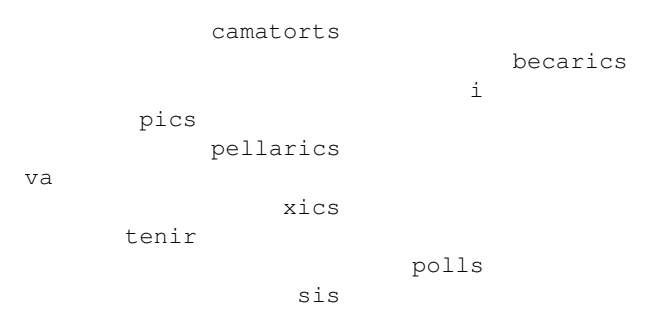

# **Problem information**

Author : Salvador Roura Translator : Carlos Molina Generation : 2024-04-30 16:24:55

© *Jutge.org*, 2006–2024. https://jutge.org